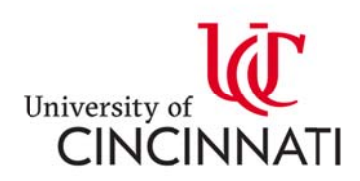

# 本科新生直录申请流程

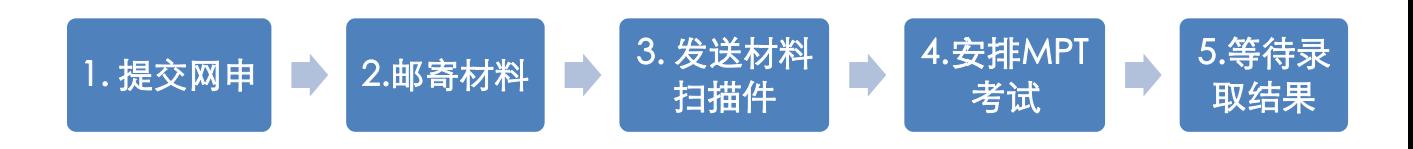

## 第一步. 提交 common 网申

1. 打开链接 http://admissions.uc.edu/apply.html

2. 申请主校区 区请点击蓝 蓝色箭头所指 指 Main C ampus, Fi rst-year A Applicatio n 下

红按 按钮开始申 请。

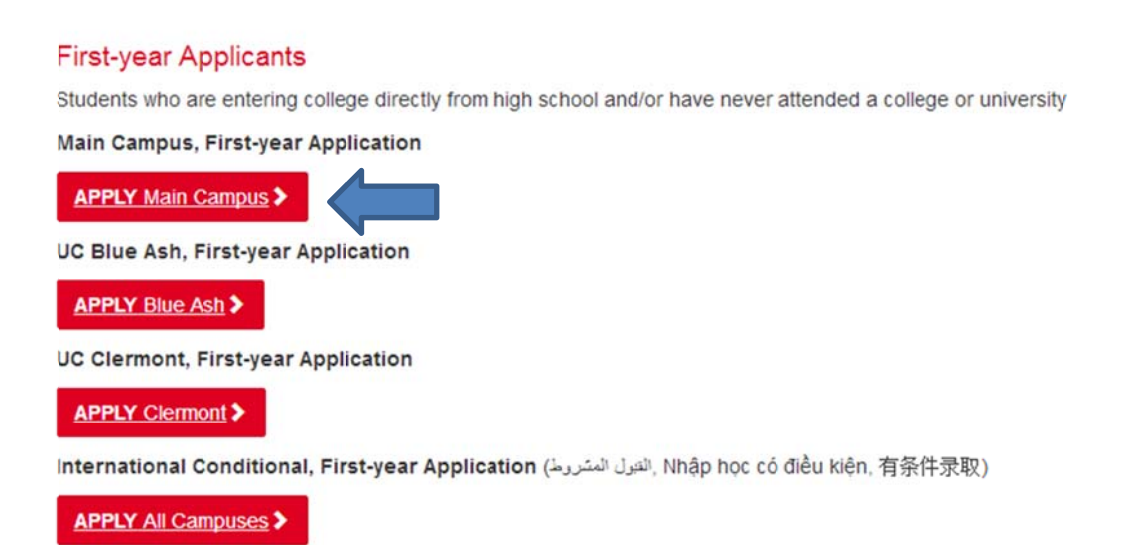

备注:申请 Blue Ash 分校区请点击 UC Blue Ash, First-year Application 下红按钮开始申 请。 (申请系统 UC-Online)

# <sub>请。(申请系统 UC-Online)<br><br>**第二步. 邮寄材料、送分**</sub>

1. 邮寄材料:高中三年成绩单(中英文);高中毕业证/在读证明

邮寄 寄地址:

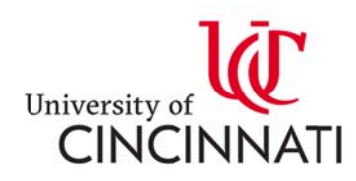

University of Cincinnati

International Admissions Office

2618 McMicken Circle

University Pavilion, Suite 430

P.O. Box 210123

Cincinnati, OH 45221-0123

**USA** 

Contact: 1-513-556-4027

2. 送分: 托福 (代码 1833) /雅思官方; ACT(代码 3340)/ SAT (代码 1833)

### 第三步. Email 材料扫描件

Email: (所有申请文件在一个 PDF 内), 发送至: ucchina@uc.edu 和 interadm@ucmail.uc.edu

扫描件清单如下:

• Cover letter

备注: Cover letter 模板请像辛辛那提大学中国办公室索要。

- 官方中英文高中成绩单
- 高中毕业证明 / 在读证明
- 托福/雅思成绩复印件
- SAT /ACT/MPT 成绩复印件 (根据申请专业提供)

• 护照首页

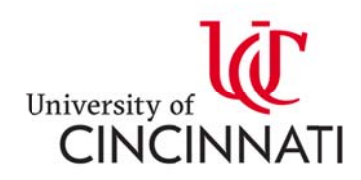

#### 第四步. 安排 MPT 考试

• MPT (UC Math Placement Test) 考试介绍: MPT 是辛辛那提大学自主命题 的数学考试,本科大部分专业都接受 MPT 数学考试的成绩代替 SAT 或者 ACT 成绩 绩做为录取 取的评定标准 准之一。

MPT 官网介绍:

http://admissions.uc.edu/information/international/requirements/mpt.h tml

• 如果您申请如下项目,除英语能力外,大学要求您需要提供数学能力的证明, 项目 目包括:

- 1. 国际生专项奖学金 (The UC Global Scholarship)
- 2. 商 商学院本科 科直接录取
- 3. 工 工程与应用 用科学学院直 直接录取和 和双录取
- 4. 建筑,设计,规划,艺术学院直接录取
- 5. 健 健康科学专 专业直接录取
- 5. 健康科学专业直接录取<br><br>数学能力证明可以从如下考试中任选其一:
	- SAT

ACT

UC Math Placement Test\*\*

(设计和建筑专业的学生强烈建议提供 SAT 或 ACT,否则竞争力不强。) 备注:MPT 说明页和监考老师签字页请像辛辛那提中国办公室索要。

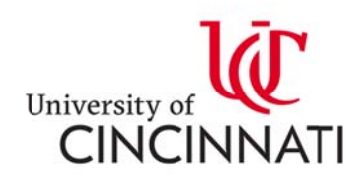

#### 第五 五步. 定期 期查询申请 请状态, 等待录取 取结果

• 如何查询申请状态?

提交 Common 网申后,会收到来自辛辛那提大学的邮件(如下图),告知学申

请提交成功。并且会提供查询申请状态的链接,和临时的 PIN,如图中红框部分,

进入后可以自己更改密码。 所有申请材料都必须在申请截止日期之前提交。

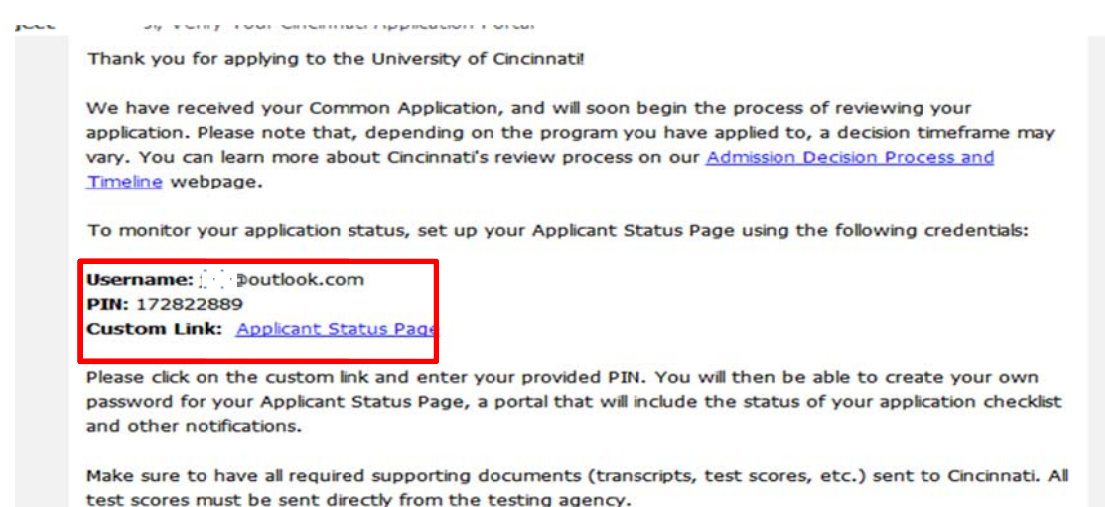

• 如何知道是否被录取?

录取结果出来后,学生会收到来自辛辛那提大学的邮件(如下图),请根据邮件

指示,点击红框部分超链接,进入查询录取结果。

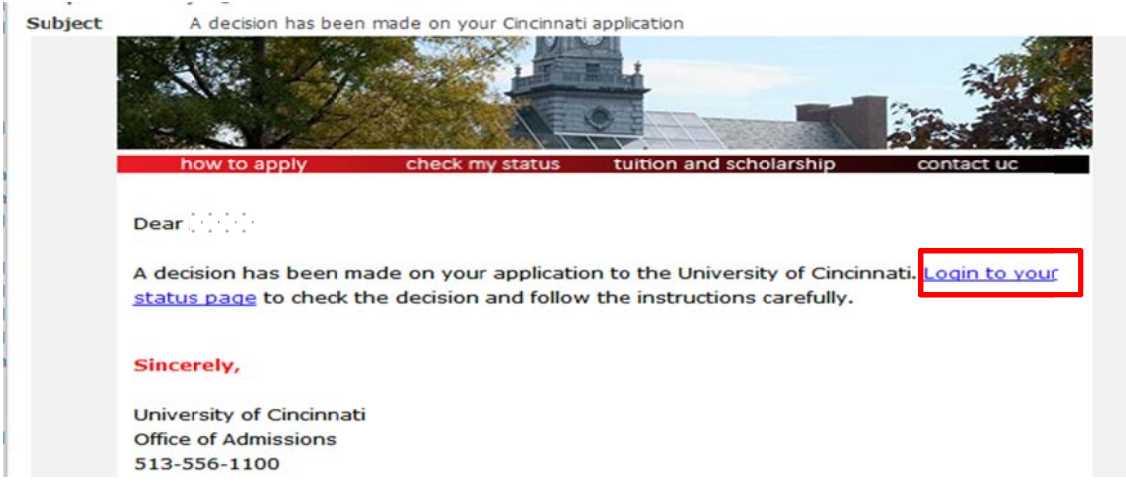

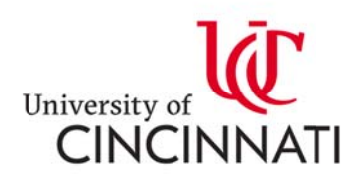

录取信电子 版展示

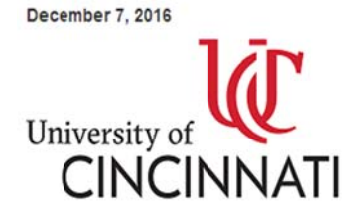

Flat 601-8-2 No. 2 XiagLuYing Dong Xiang XiCheng Beijing, Beijing 100052 China

Dear Ji,

Office of Admissions<br>Department of Enrolls<br>PO Box 210091

340 University Pavilin Phone (513) 556-1100

Email admissions@uc.ed<br>Web admissions.uc.edu

nati, OH 45221-0091

nt Manager

Congratulations! After careful considerat achievements and other application information, we are thrilled to offer you ission to the University of Cincinnati'<mark>s Biological Sciences</mark> (Biomedical Studies) program offered through the College of Arts and Sciences for the 2017 Fall term. 入学时间 录取专业

The University of Cincinnati offers a dynamic environment for students to pursue their higher education goals with programs and services that lead to rewarding careers and fulfilling lives. At Cincinnati, you will have the opportunity to study with internationally renowned professors and receive individualized attention.

To secure your spot in Cincinnati's class, you must complete both the Confirmation Form and pay your \$100 confirmation fee by credit or debit card by May 1. To confirm, visit admissions.uc.edu/status

Admission is contingent on successful completion of all current coursework. Final high school/college transcripts must be submitted prior to enrolment. If there is a substantial change in your academic status, the University of Cincinnati reserves the right to revoke your admission.

You are required to attend International Student Immigration Check-In on August 13, 2017. Information about housing, immigration check-in, orientation, class pre-registration, traveling to the United States, and more can be found on the Pre-Arrival Checklist in iBearcatsGlobal. Instructions on how to access iBearcatsGlobal have been sent to your email account.

If you have further questions, please contact the International Admissions Office at international.admissions@uc.edu or 513-556-2069. On behalf of the faculty and staff of the University of Cincinnati, we look forward to welcoming you as a member of the university community.

Sincerely

crobed Thele

Caroline B. Miller Vice Provost for Enrollment Management

有任何问题请联系 UC 中国办公室:

Email: ucchina@uc.edu,

Tel: +86 10 67 7089167; + +86 10 670 085400; +8 6 1067085 5295

www.admissions.uc.edu/international

www w.uc-china a.com

Confirm